Start\_częst: 1.000000 MHz; Stop\_częst: 53.000000 MHz; Krok: 34.690 kHz Próby: 1500; Przerwanie: 0 uS

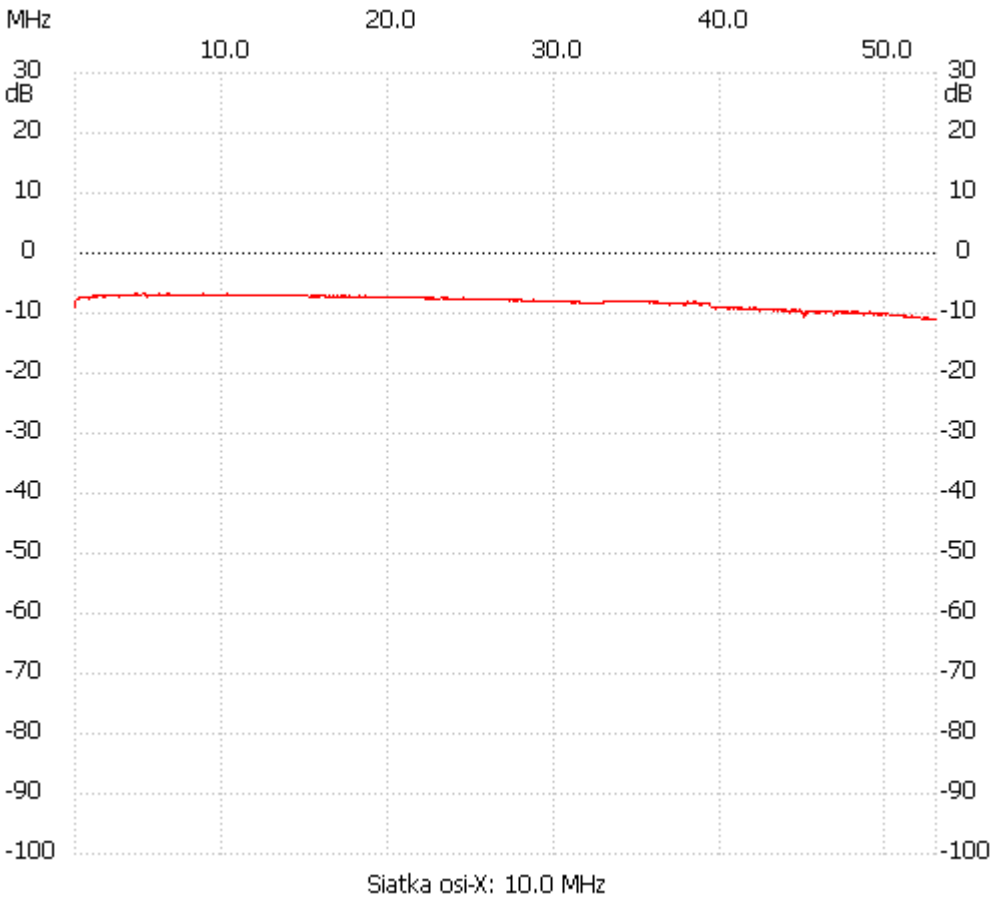

no\_label

Kanał 1 max :-6.75dB 4.642428MHz min :-11.10dB 52.618412MHz ---------------------